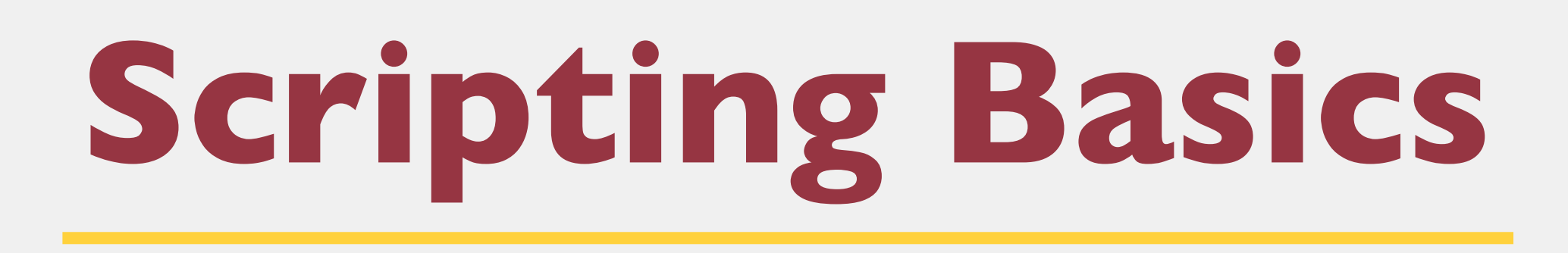

## Jack Miller and Mitchell Talyat

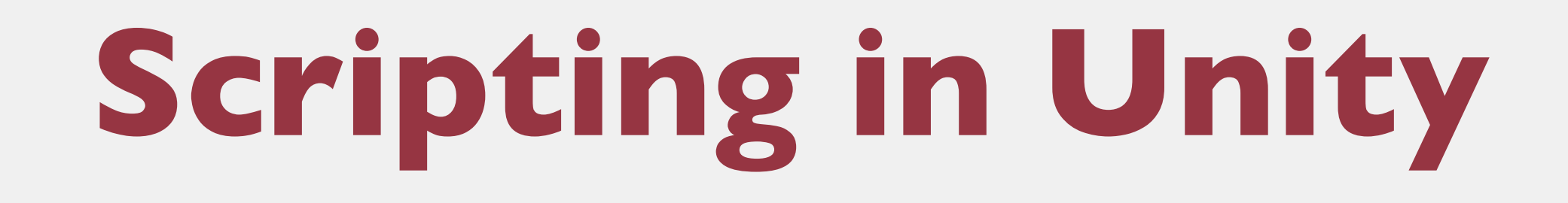

๏Scripting allows developers to extend functionality ๏Unity uses C#

oC# syntax is almost identical to what you learned in C++ ๏Typically scripts apply to a single game object

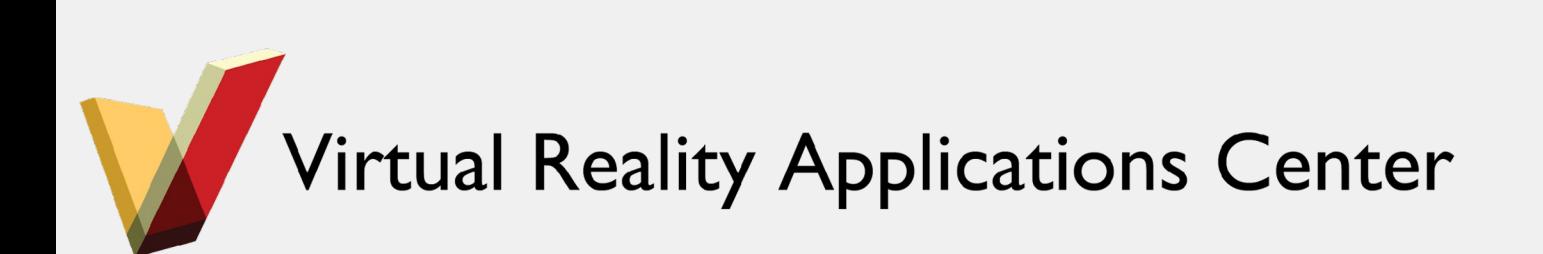

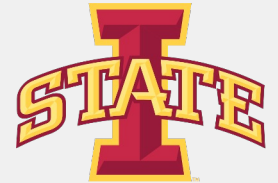

# **Scripts as Behavior Components**

๏Scripts can be added to objects as components

๏Scripts are used to create behavior

- Change size or color
- Apply intelligence to an object

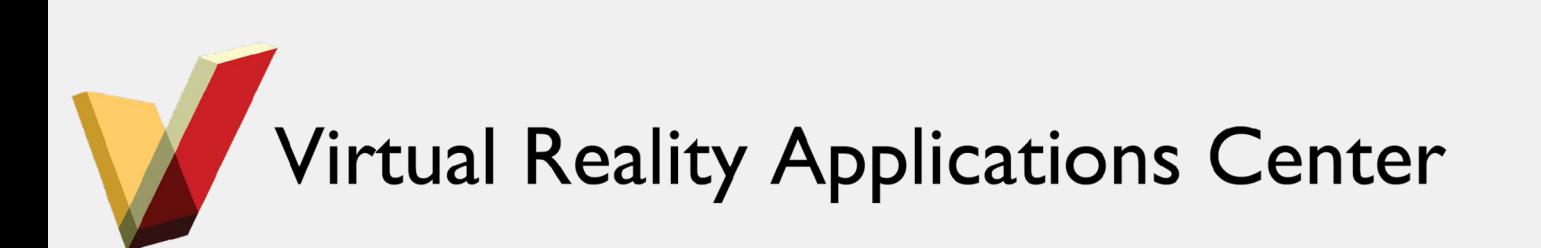

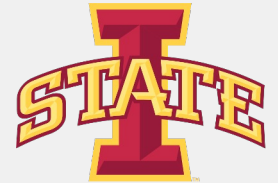

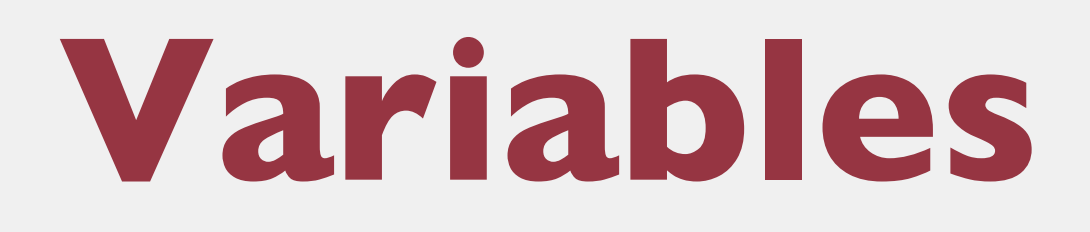

## {type} variableName = {value};

```
using UnityEngine;
 2 using System. Collections;
 3
 4 public class BasicScripting : MonoBehaviour {
 5
 6
 8
 9
10
11
12
       // Use this for initialization
13
       void Start () \t{}Debug.Log (hello);
14
       }
15
16
17
       // Update is called once per frame
       void Update () {
18
19
20
21 }
```
Virtual Reality Applications Center

int number =  $2$ ; // Created a integer number

string hello = "Hello World!"; // Created a String

double bigNumber =  $12314.324234$ ; // Created a Double

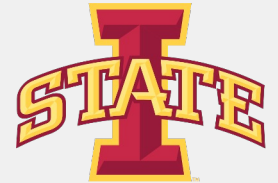

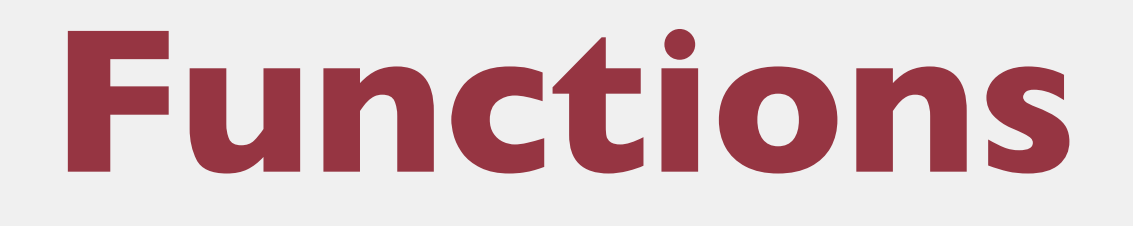

## {type} functionName({type} inputVariable){ Do Something }

```
using UnityEngine;
2 using System. Collections;
 3
 4 public class BasicScripting : MonoBehaviour {
 5
 6 \overline{}int number = 2; // Created a integer number
       // Multiplies returns the passed in number multiplied by 2
 8
       int multiplyByTwo(int number){
 9
10
            return number * 2;11
       \mathcal{F}12
13
       // Use this for initialization
14
       void Start () \{15
           Debug.Log (multiplyByTwo(number));
16
       \mathcal{F}17
18
       // Update is called once per frame
19
       void Update () {
20
21
22 }
```
Virtual Reality Applications Center

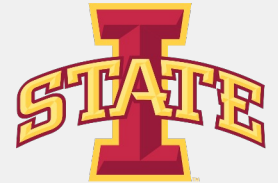

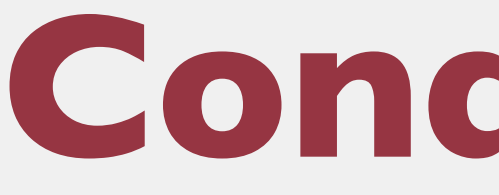

```
1 using UnityEngine;
 2 using System. Collections;
 3
 4 public class BasicScripting : MonoBehaviour {
 5
 6
       int number = 2; // Created a integer number
 \overline{7}8
 9
       int multiplyByTwo(int number){
10
            return number * 2;11
       \mathbf{F}12
13
       // Use this for initialization
14
       void Start () {
15
            int answer = multiplyByTwo (number);16
            if (answer > 0) {
17
18
            } else {
19
20
21
       }
22
23
       // Update is called once per frame
24
       void Update () {
25<br>26<br>27 }
28
```
Virtual Reality Applications Center

# **Conditionals**

// Multiplies returns the passed in number multiplied by 2

Debug.Log ("Our answer is greater than zero!");

Debug. Log ("Our answer is less than zero:  $('')$ ;

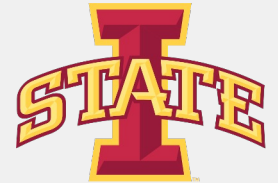

## **Loops**

```
1 using UnityEngine;
 2 using System. Collections;
 3
 4 public class BasicScripting : MonoBehaviour {
 6
       int number = 5; // Created a integer number
 8
      // Use this for initialization
 9
       void Start () \{10
           int i = 0;
11
           while (i < number) {
               Debug. Log ("Times through the loop'' + i);
12
13
               i++;14
           ł
15
16
17
      // Update is called once per frame
       void Update () {
18
19
20
21 }
```
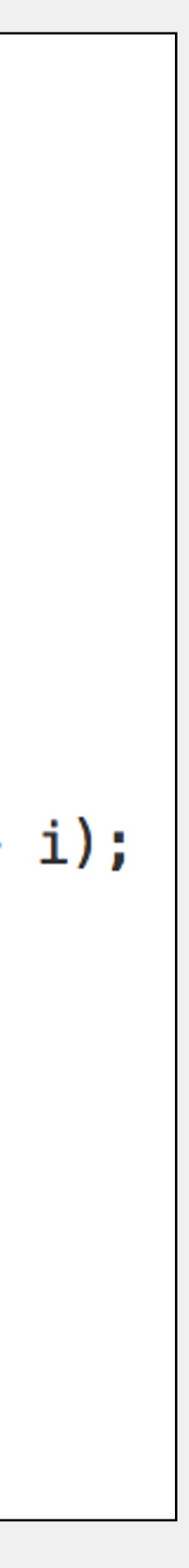

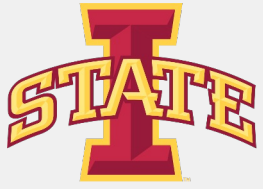

## ๏Supports for, while, and do-while loops

```
l using UnityEngine;
 2 using System. Collections;
 4 public class BasicScripting : MonoBehaviour {
 5
       int number = 5; // Created a integer number
 6
 8
       // Use this for initialization
 9
       void Start () {
           for (int i = 0; i < number; i++) {
10
11
                Debug. Log ("Times through the loop'' + i);
12
            }
13
       ł
14
15
       // Update is called once per frame
       void Update () {
16
17
18
       \mathbf{F}19<sup>1</sup>
```
Virtual Reality Applications Center

# **Passing in Values Through Inspector**

## ๏Set a variable to public!

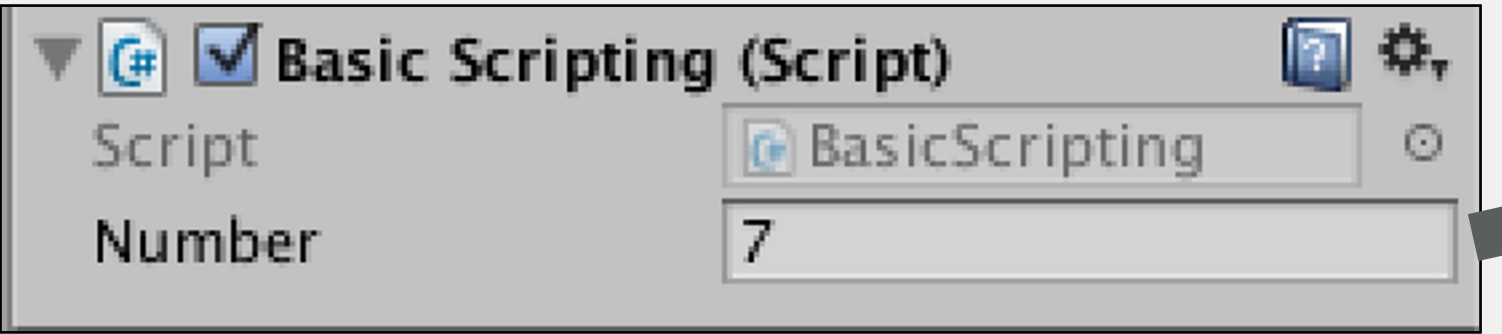

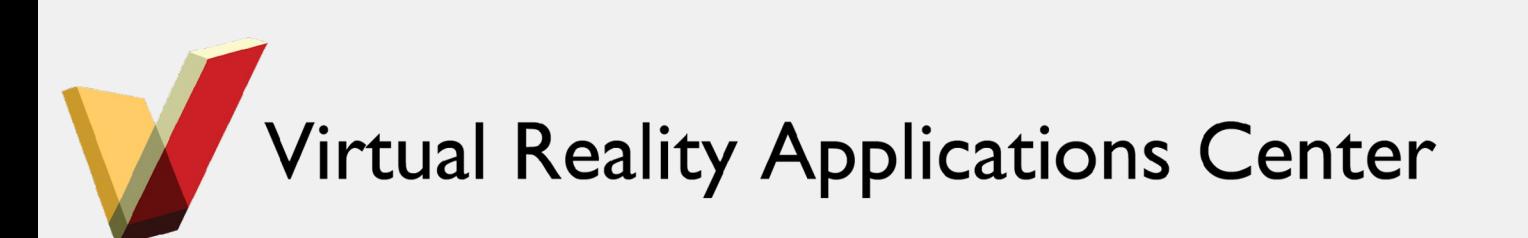

```
1 using UnityEngine;
 2 using System. Collections;
 4 public class BasicScripting : MonoBehaviour {
 5
       public int number; // Variable is now setable in Inspector
       // Use this for initialization
 8
       void Start () \{9
            for (int i = 0; i < number; i++) {
10
                Debug. Log ("Times through the loop" + i);
11
12\mathcal{F}13
       \mathcal{F}14
15
       // Update is called once per frame
       void Update () {
16
17
18
       \mathcal{F}19<sup>3</sup>
```
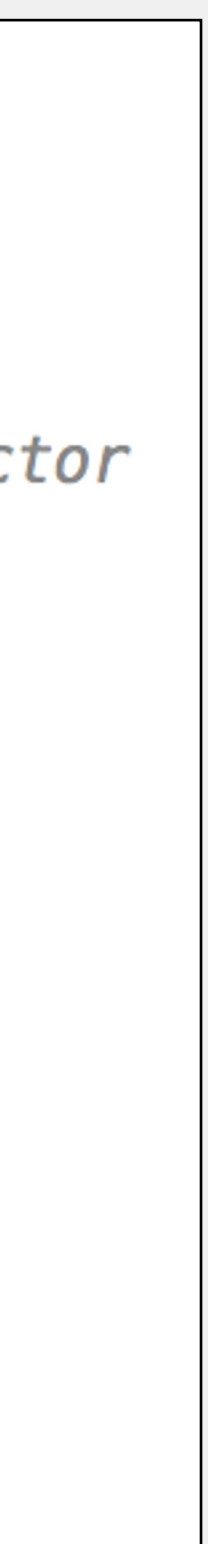

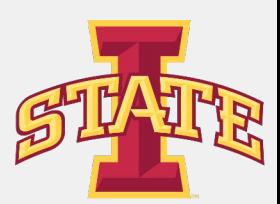

## $\mathcal{O}$  is a control of  $\mathcal{O}$

## ๏Start()

๏Update()

## ๏Other functions (http://docs.unity3d.com/

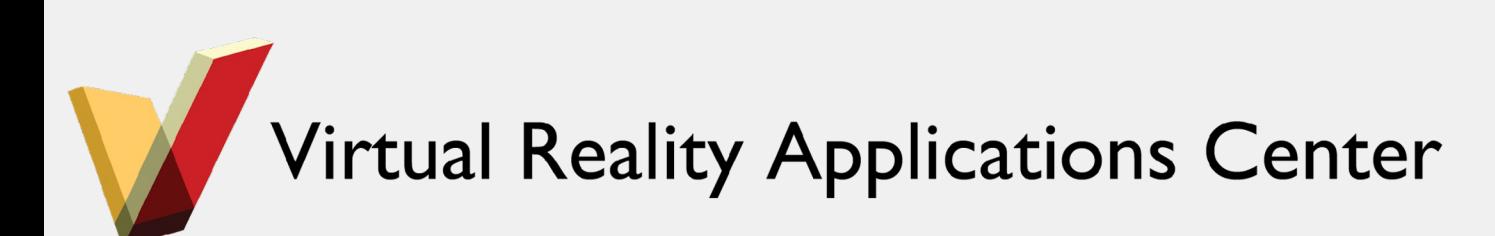

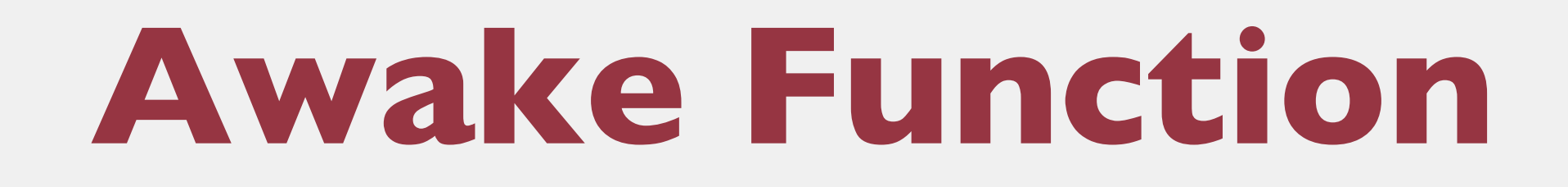

# ๏A default function in Unity objects ๏Should be treated like a class constructor ๏Called once, only once, upon initialization

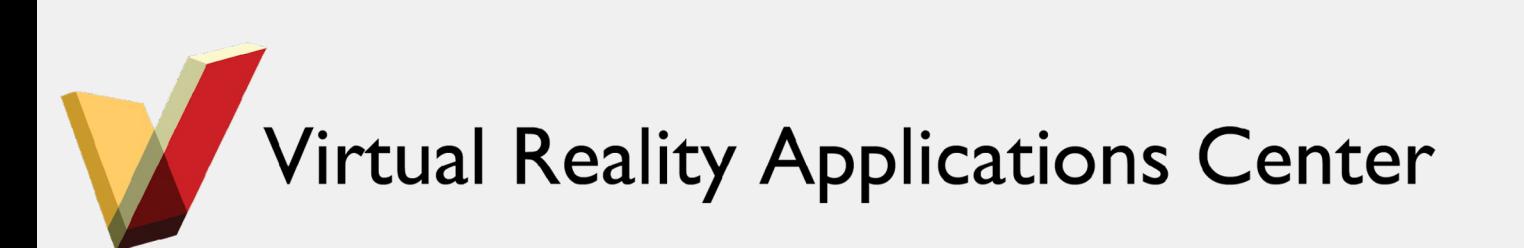

- 
- 
- 

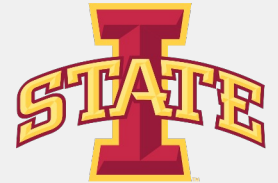

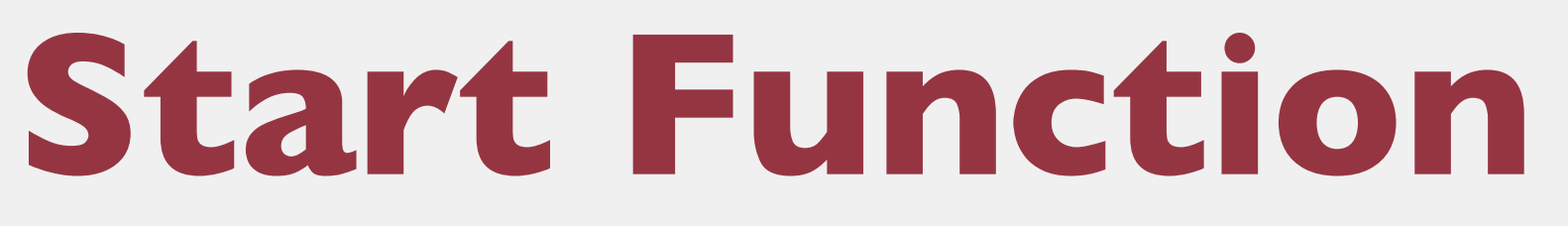

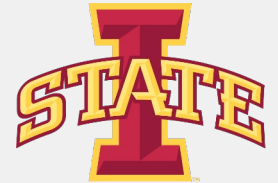

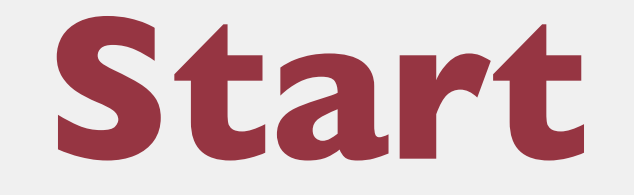

## ๏Called after Awake() upon the first frame if and only if the object is enabled

## ๏Called once and only once

## ๏Called before Update()

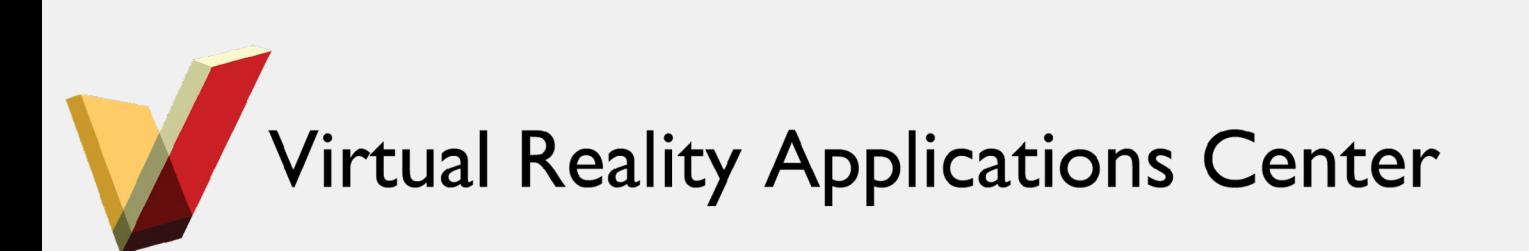

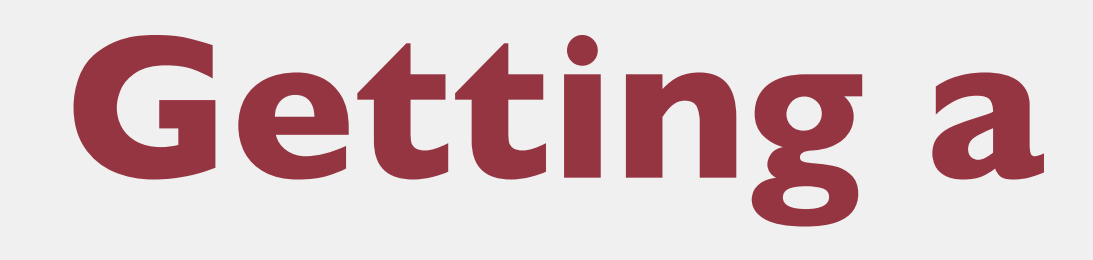

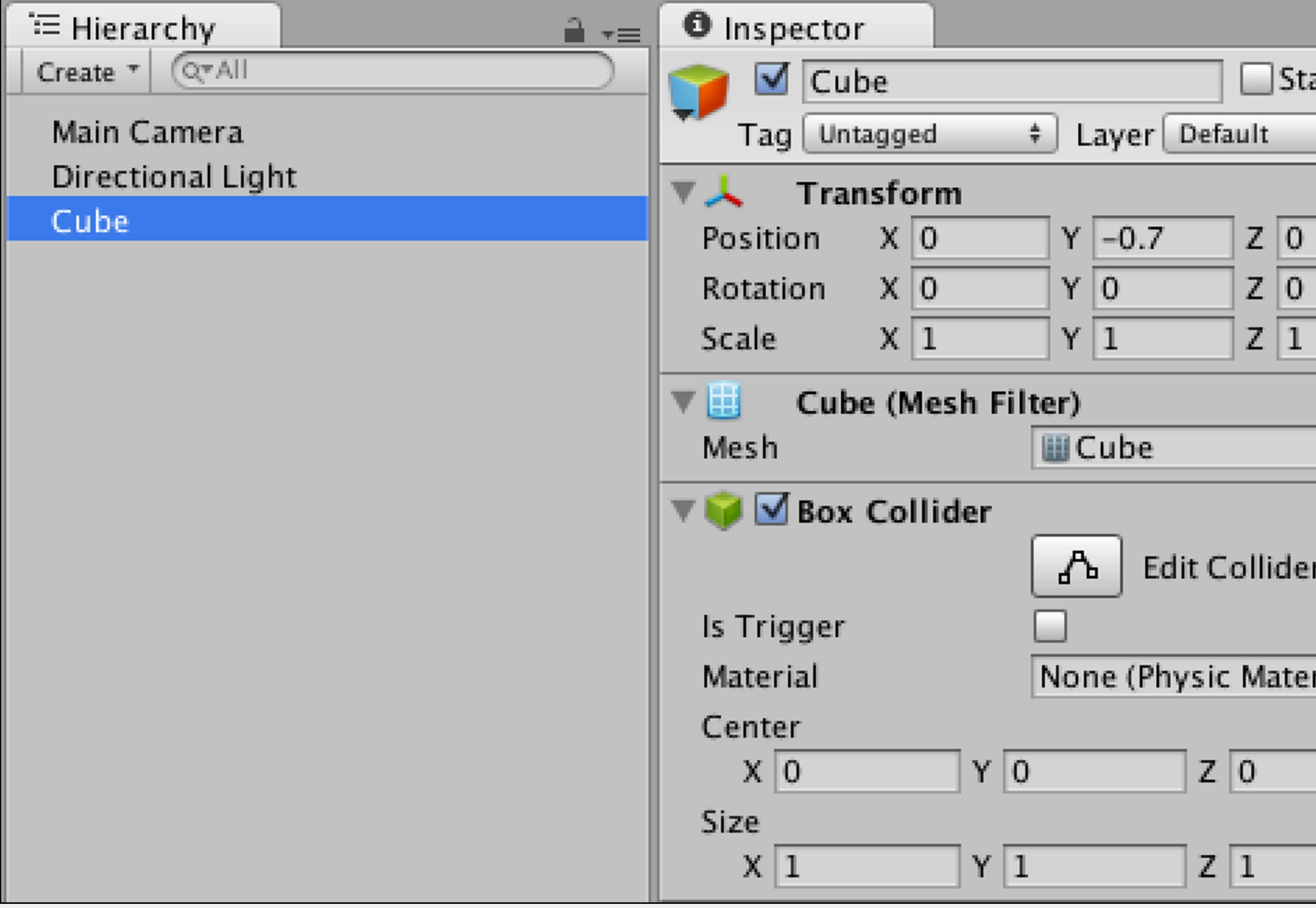

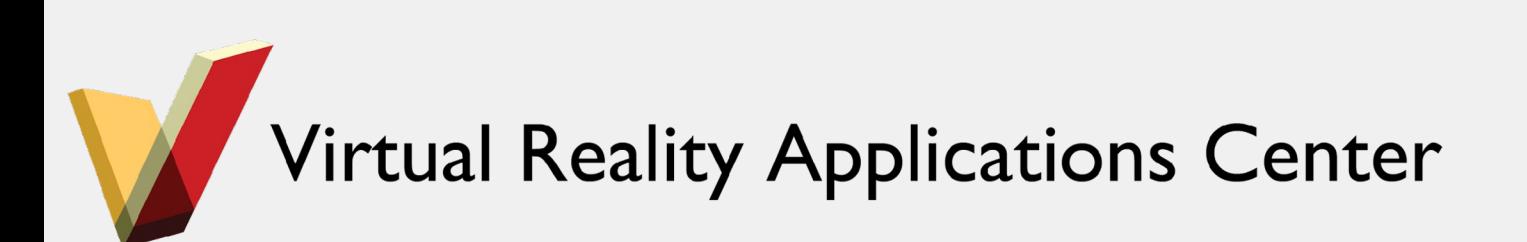

# **Getting a Component**

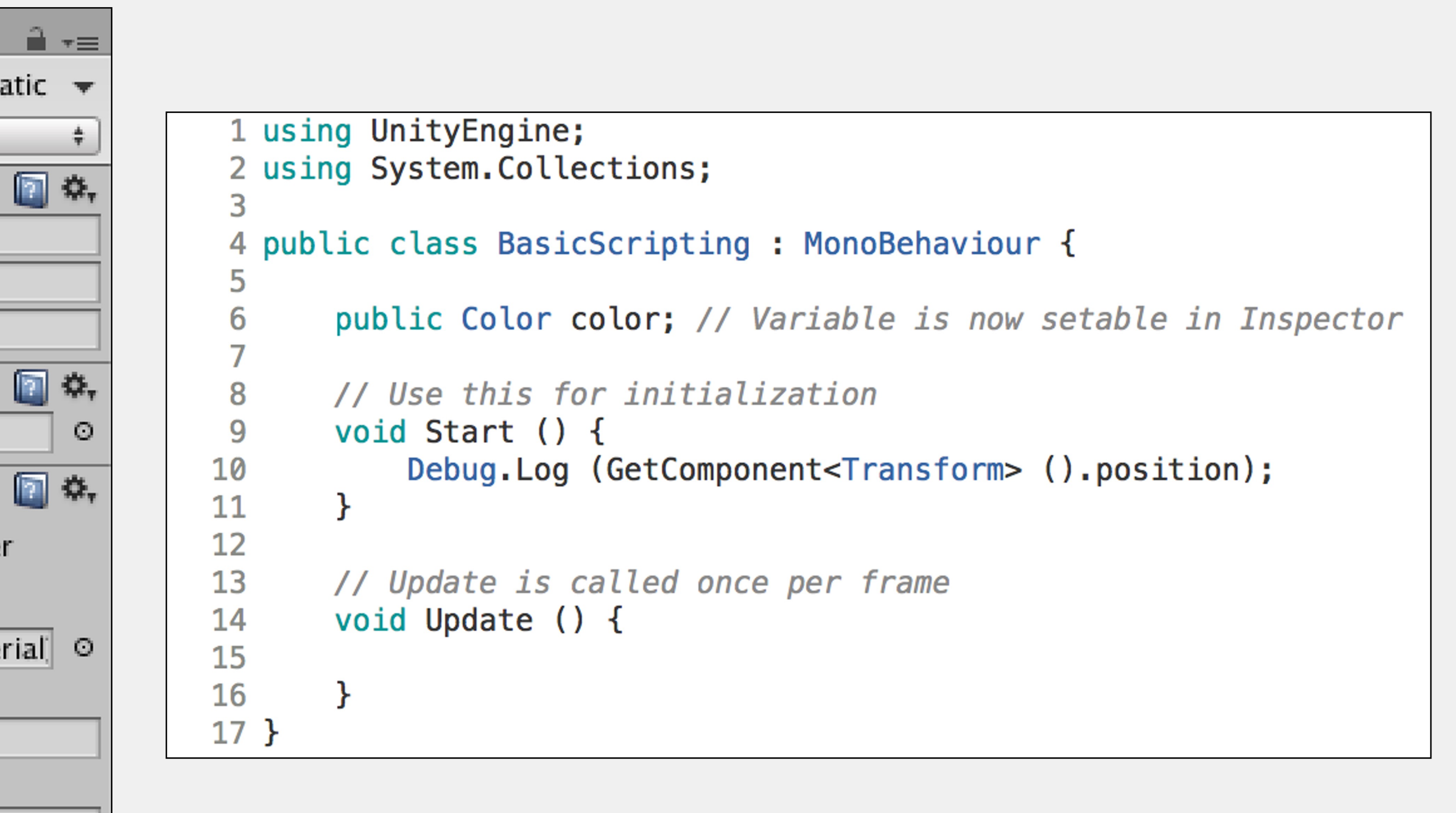

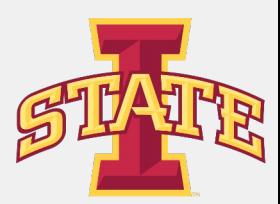

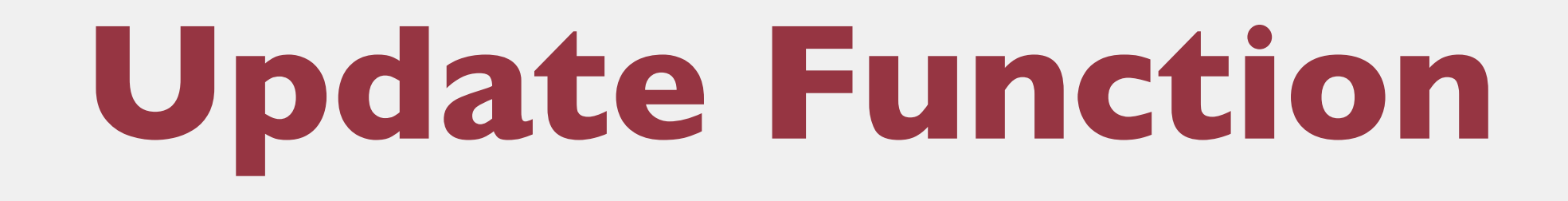

๏Update() is called every frame when the object is enabled

๏This is the most used function in Unity

- 
- 
- ๏Time.deltaTime gives you the amount of time since Update() was called

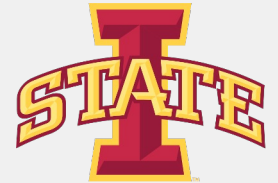

last. Use this for animating!

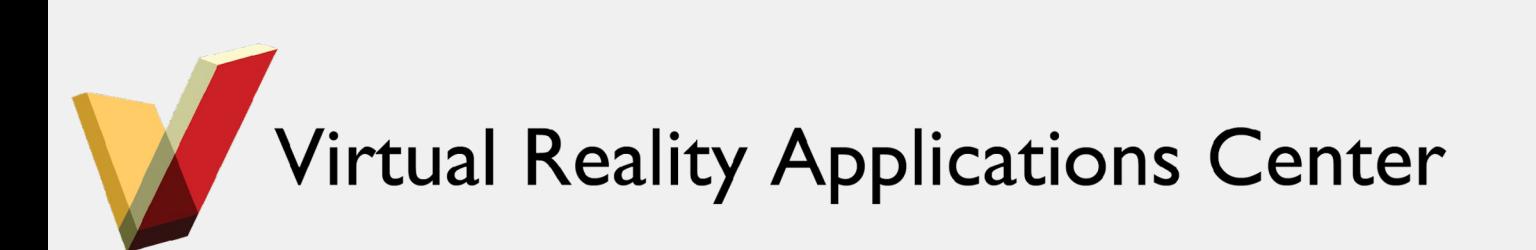

# **Translate and Rotate Objects**

## ๏The Transform Component of an object holds its Position, Rotation, and Scale

## ๏Use GetComponent<>() to change these values

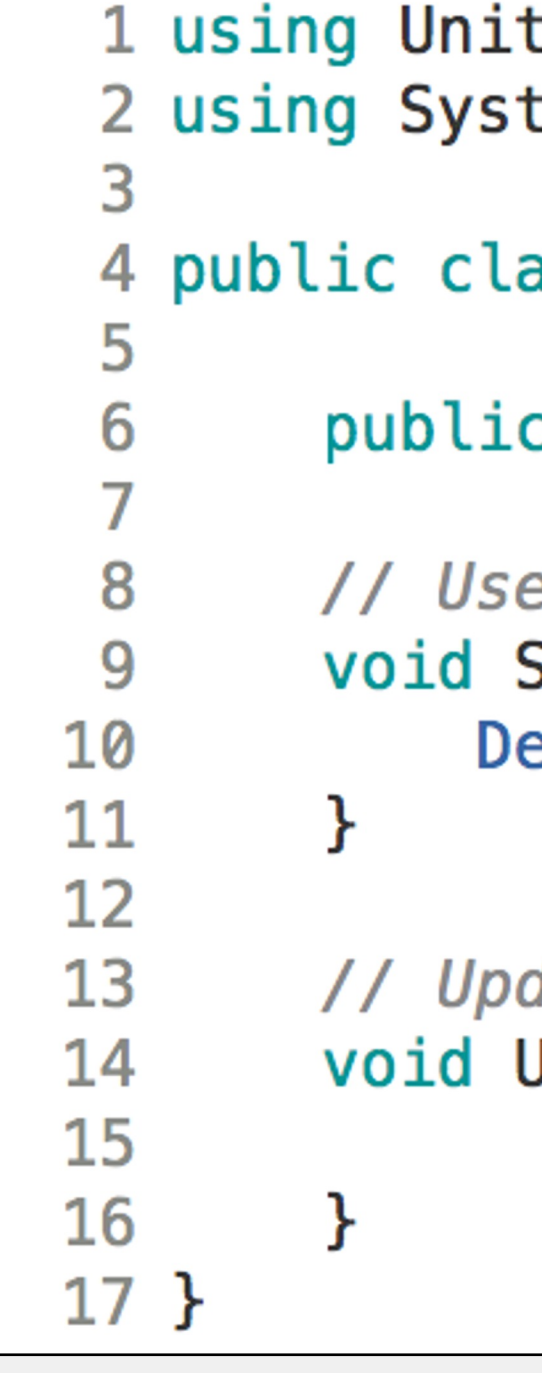

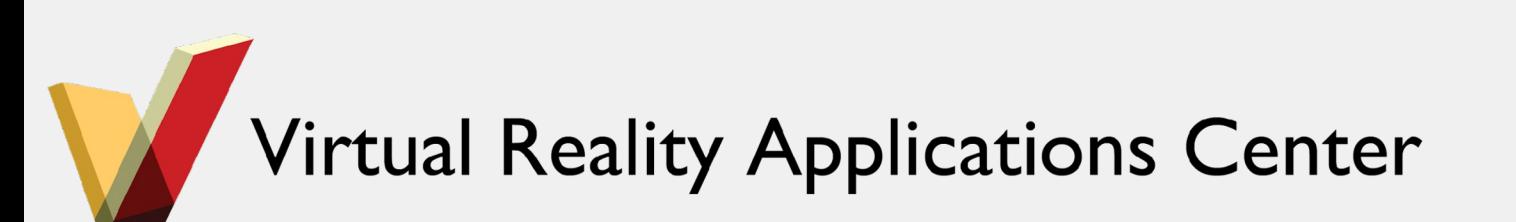

tyEngine; tem.Collections;

ass BasicScripting : MonoBehaviour {

c Color color; // Variable is now setable in Inspector

e this for initialization Start () { ebug.Log (GetComponent<Transform> ().position);

date is called once per frame Update () {

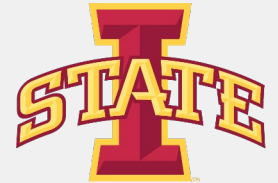

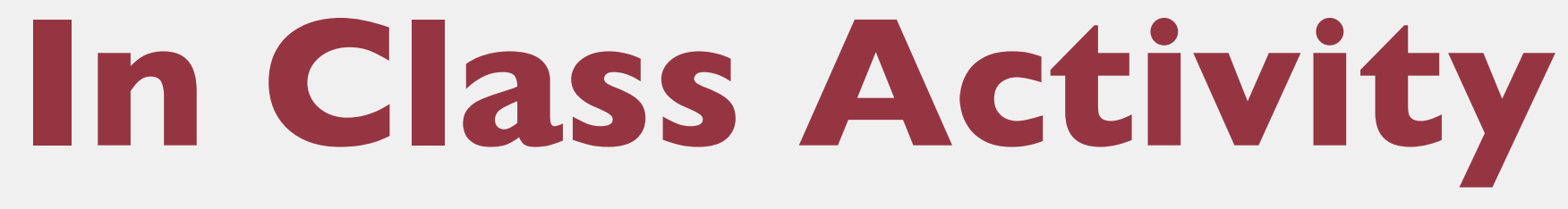

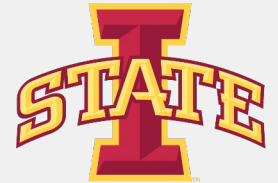

๏Modify existing scripts to see what happens ๏ Dont be afraid to break things ๏Create new scripts and functionality ๏Be creative!

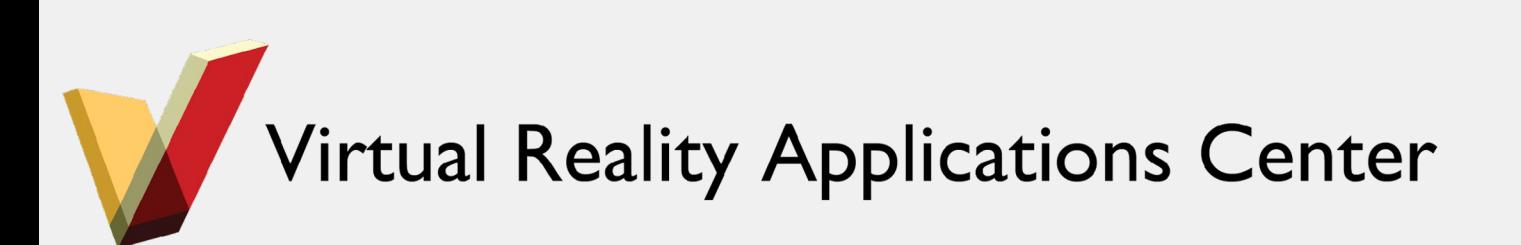